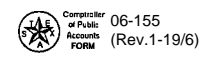

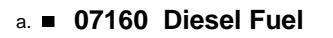

# <sup>b</sup> <sup>b</sup> ABCD06-155 Texas Schedule of Gallons of Dyed Diesel Fuel Sold Tax-Free to License Holders or Removed from IRS Registered Terminal *(Item 13)*

e. Taxpayer name **for a structure of the structure of the structure of the structure of the structure of the structure of the structure of the structure of the structure of the structure of the structure of the structure o** 

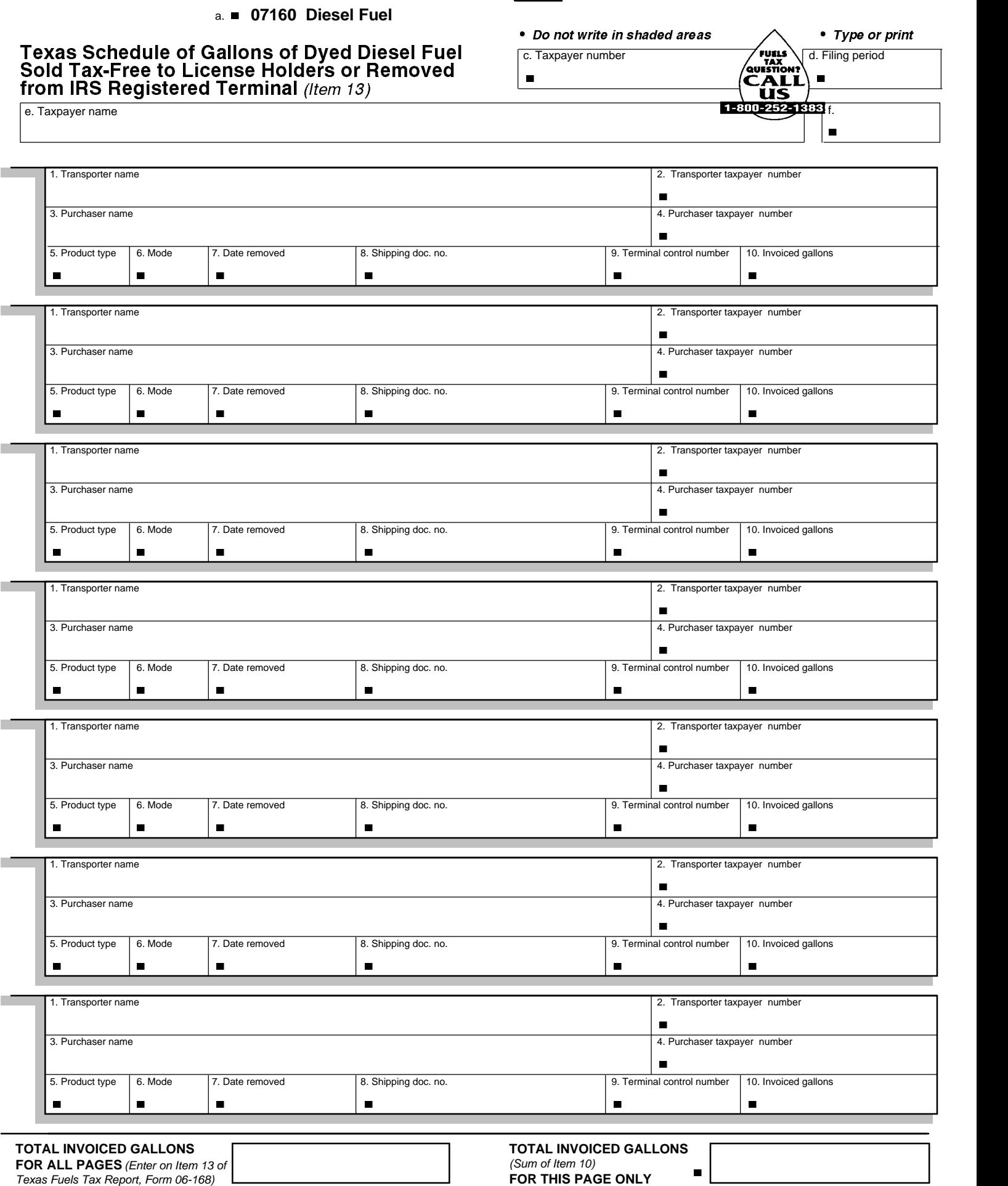

b. **PRINT FORM** CLEAR FIELDS

**PRINT FORM CLEAR FIELDS**

C. Taxpayer number<br>
a versions of the contract of the period<br>
CALL

• Do not write in shaded areas  $\bigwedge$  • Type or print

## Texas Schedule of Gallons of Dyed Diesel Fuel Sold Tax-Free to License Hoders or Removed by Supplier from IRS Registered Terminal (Item 13)

You have certain rights under Chapters 552 and 559, Government Code, to review, request, and correct information we have on file about you. Contact us at the address or phone number listed on this form.

### **Who Must File**

Every licensed supplier, permissive supplier, distributor, or distributor/aviation fuel dealer that sells dyed diesel fuel to another licensed supplier, permissive supplier, distributor, distributor/aviation fuel dealer, importer/dyed diesel fuel bonded user or dyed diesel fuel bonded user must file this schedule. Failure to file this schedule may result in collection action as prescribed by Title 2 of the Tax Code.

### **For Assistance**

For assistance with any Texas Fuels tax questions, please contact the Texas State Comptroller's office at 1-800-252-1383.

#### **General Instructions**

- Please write only in white areas.<br>• TYPE or PRINT all information
- 
- Complete all applicable items that are not preprinted.
- If any preprinted information is not correct, mark out the incorrect item and write in the correct information.<br>• ROUND ALL GALLONAGE FIGURES TO WHOLE GALLONS.
- 

#### **Specific Instructions**

- **Item 1** Enter the name of the transporter.
- **Item 2** Enter the 11-digit taxpayer number of the transporter of the fuel.
- **Item 3** Enter the name of the purchaser.
- **Item 4** Enter the 11-digit taxpayer number of the purchaser of the fuel.
- **Item 5-** Enter the three-digit product type. 228 - Dyed Diesel Fuel
	- 072 Dyed Kerosene.
- **Item 6 -** Enter a valid character for mode of transportation. Use one of the following:

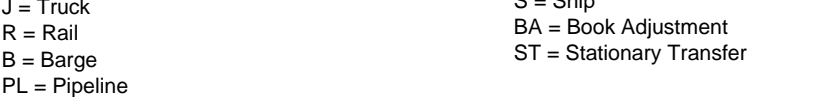

- **Item 7** Enter the date, MM/DD/YY, as it appears on the Shipping Document/Bill of Lading. This is the date the fuel was PHYSICALLY REMOVED from a terminal or bulk plant. May be left blank if summarizing transactions. See item #8.
- **Item 8** Enter the Shipping Document/Bill of Lading number. This is the identifying number from the document issued at the terminal or bulk plant when the product is removed. In the case of pipeline or barge movements, enter the pipeline or barge ticket number. You may report the summary of multiple transactions when the transporter, product type, the purchaser, and the terminal control number (if applicable) are the same. Enter the word 'SUM.' You must maintain detailed records of the transactions reported as a summary.
- **Item 9** Enter the terminal control number of the facility from which the fuel was removed. May be left blank if the motor fuel is removed from a non-IRS registered bulk plant.
- **Item 10** Enter invoiced gallons. You may report the summary of multiple transactions. See item #8.